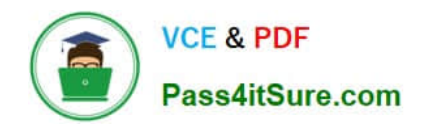

# **PEGAPCSSA80V1\_2019Q&As**

Pega Certified Senior System Architect (PCSSA) 80V1

## **Pass Pegasystems PEGAPCSSA80V1\_2019 Exam with 100% Guarantee**

Free Download Real Questions & Answers **PDF** and **VCE** file from:

**https://www.pass4itsure.com/pegapcssa80v1\_2019.html**

### 100% Passing Guarantee 100% Money Back Assurance

Following Questions and Answers are all new published by Pegasystems Official Exam Center

**63 Instant Download After Purchase** 

**63 100% Money Back Guarantee** 

365 Days Free Update

800,000+ Satisfied Customers

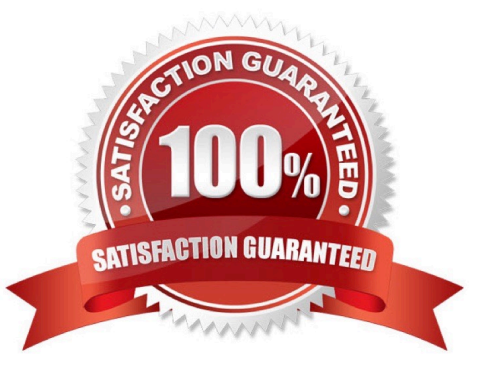

#### **QUESTION 1**

How do you ensure that only a manager can run a specific flow action?

A. Add a privilege to the flow action form, then add the privilege to a role assigned to the access group for managers.

B. Add an Access When condition to the flow action to determine whether the user is a manager.

C. Add a pre-processing activity to the flow action form to determine whether the user is a manager.

D. Add a validate rule to the flow action form to determine whether the user is a manager.

Correct Answer: A

Reference: https://community.pega.com/knowledgebase/articles/security/how-restrict-who-can-use-flow-action

#### **QUESTION 2**

Select two reasons for organizing delegated rules in a separate, unlocked ruleset. (Choose Two)

A. A separate, unlocked ruleset is necessary because changes cannot be made to rules in a locked ruleset.

B. A separate, unlocked ruleset allows you to organize the business users responsible for managing the delegated rules.

C. A separate, unlocked ruleset allows for versioning control of the individual delegated rules in case you want to roll back changes.

D. A separate ruleset can help prevent accidental or unauthorized changes to critical elements of the application.

Correct Answer: AD

#### **QUESTION 3**

Consider the following table where a correspondence is circumstanced based on country.

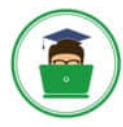

**VCE & PDF** Pass4itSure.com

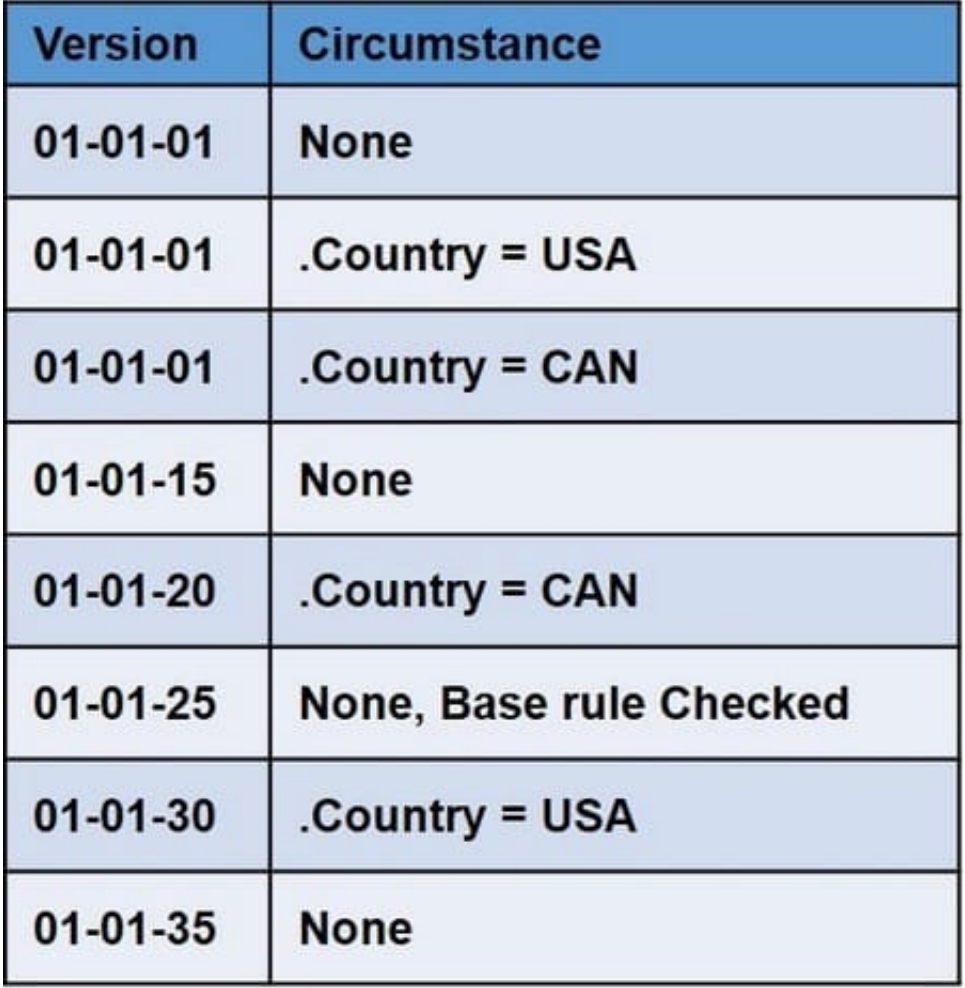

If .Country=CAN, which version of the correspondence will run?

A. 01-01-35

B. 01-01-25

C. 01-01-20

D. 01-01-01

Correct Answer: A

#### **QUESTION 4**

In a flow, an integrator shape calls a connector that writes data to a system of record. The system of record is not currently available. How do you simulate the service call invoked from the integrator shape?

A. Leave the flow in draft mode and simulate integration values in a data transform

- B. Simulate the data page using a data transform
- C. Create a simulation activity for the connector

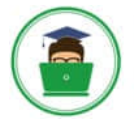

D. Configure global resource settings for the connector

Correct Answer: C

#### **QUESTION 5**

A given user interaction takes five seconds. You need to investigate why it is taking so long.

Which tool do you use to start the investigation?

- A. Performance Profiler
- B. Performance Analyzer (PAL)
- C. Pega Log Analyzer (PLA)
- D. Database Trace

Correct Answer: B

#### **QUESTION 6**

Consider the following partial requirement for configuring the Get Next Work functionality in Pega Platform:

All workbaskets with which a user is associated must be checked first. Then, all eligible assignments from all workbaskets must be consolidated into a single list before being filtered and sorted.

Which two options must you select in the Operator ID record to implement this part of the requirement? (Choose two.)

- A. Get from workbaskets first
- B. Merge workbaskets
- C. Use all workbasket assignments in the user\\'s work group
- D. Operator is available to receive work

Correct Answer: AC

Reference: http://myknowpega.com/2018/05/14/get-next-work-in-pega/

#### **QUESTION 7**

Which two of the following prerequisites would you choose to create a branch rule for parallel development? (Choose Two)

- A. Give team members access to the team application
- B. Circumstance the original rule
- C. Create a team application

[PEGAPCSSA80V1\\_2019 PDF Dumps](https://www.pass4itsure.com/pegapcssa80v1_2019.html) | [PEGAPCSSA80V1\\_2019 VCE Dumps](https://www.pass4itsure.com/pegapcssa80v1_2019.html) | PEGAPCSSA80V1\_201949t8dy **[Guide](https://www.pass4itsure.com/pegapcssa80v1_2019.html)** 

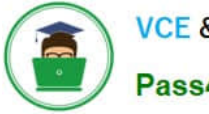

D. Save a copy of the original rule into the base ruleset

Correct Answer: AC

#### **QUESTION 8**

In the following example, the Purchasing, PurchasingInt, and Inventory rulesets are configured for application validation. MyCo and MyCoInt are configured for ruleset validation. The prerequisites for MyCo are MyCoInt and Inventory. The prerequisite for MyCoInt is Pega-ProcessCommander.

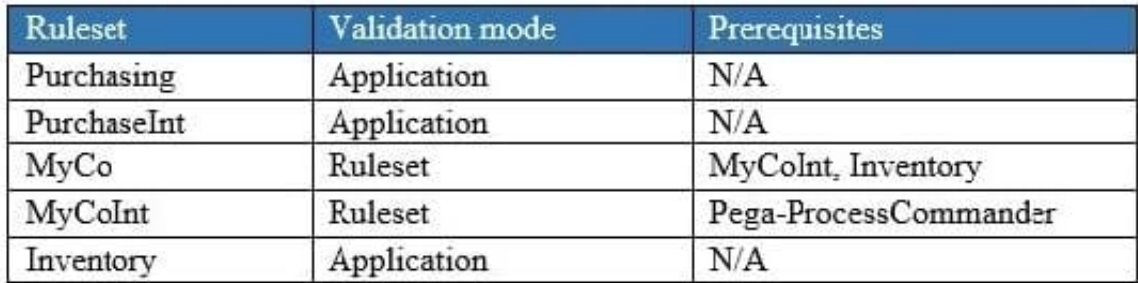

Which of the following two statements are correct? (Choose two.)

- A. Rules in MyCo can reference rules in Purchasing
- B. Rules in MyCoInt can reference rules in MyCo
- C. Rules in Inventory can reference rules in MyCo
- D. Rules in Purchasing can reference rules in Inventory

Correct Answer: CD

#### **QUESTION 9**

Use the **Example 2** keyword to reference a parameter in the same rule in which the parameter is defined.

- A. Local
- B. Parent
- C. THIS
- D. Param

Correct Answer: D

#### **QUESTION 10**

When a user selects a product in a list, the application displays data about that product. Data is copied to a page property using the Copy data from a data page option.

After the data has been copied to the property, when is the data copied to the property again?

- A. When the product is changed
- B. The next time the property is accessed
- C. The next time the case is opened
- D. Never

Correct Answer: A

#### **QUESTION 11**

Depending upon the purchase request amount, approvals cascade from the user to a loan officer, then to a director, and finally to a vice president. The loan officer is the user $\aleph$  manager. The director is the loan officer $\aleph$  manager. The vice president is the director\\'s manager.

Which two approaches can you use to configure the cascading approval? (Choose two.)

A. Approval based on Reporting Structure, using the Workbasket manager to determine the approver(s)

B. Approval based on Authority Matrix, with a Decision Table rule to determine the approver(s)

C. Approval based on Reporting Structure and when conditions, using each operator\\'s Reporting To manager to determine the approver(s)

D. Approval based on Authority Matrix, with a Decision Tree rule to determine the approver(s)

Correct Answer: BC

#### **QUESTION 12**

You have a requirement to create an email correspondence that can be reused by other applications. In which two layers of the Enterprise Class Structure could you apply the email correspondence rule? (Choose Two)

- A. Organization
- B. Implementation
- C. Framework
- D. Division

Correct Answer: AD

#### **QUESTION 13**

Users create Insurance Coverage Requests cases to authorize insurance payments. Users enter information that includes the name of the patient, the date of the procedure, and the type of the procedure. After entering the information, users submit the request for a review of the patient\\'s insurance policy. Because multiple users enter

[PEGAPCSSA80V1\\_2019 PDF Dumps](https://www.pass4itsure.com/pegapcssa80v1_2019.html) | [PEGAPCSSA80V1\\_2019 VCE Dumps](https://www.pass4itsure.com/pegapcssa80v1_2019.html) | PEGAPCSSA80V1\_201969't8dy **[Guide](https://www.pass4itsure.com/pegapcssa80v1_2019.html)** 

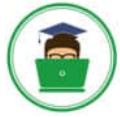

**VCE & PDF** Pass4itSure.com

requests, duplicate requests can occur. A request is considered a duplicate if the patient name, procedure type, and procedure date match an existing request. You have been given two requirements:

1.

Ensure that users can identify duplicate requests.

2.

If a case is a duplicate, it is not written to the database. Otherwise, write the case to the database.

Which two options configure the application so that users can identify duplicate requests? (Choose two.)

- A. Configure weighted conditions.
- B. Configure a duplicate search decision table and add it to a Decision shape.
- C. Configure a Validate rule to validate matching cases.
- D. Add a duplicate search step to the case lifecycle design.

#### Correct Answer: BC

#### **QUESTION 14**

An agent runs every 300 seconds. You have been asked to update the agent so that it runs every Friday at 12:00 A.M. How do you modify the agent schedule to meet this requirement?

- A. Change the Recurring pattern to Periodic and enter the Interval value.
- B. Keep the Recurring pattern and update the Interval value.
- C. Keep the Periodic pattern. In the Parameters dialog, update the schedule.
- D. Change the Periodic pattern to Recurring. Open the Parameters dialog and update the schedule.

Correct Answer: A

#### **QUESTION 15**

A class group is used to

- A. identify a layer of the Enterprise Class Structure
- B. combine related properties by usage
- C. assign work to a specific group of users
- D. store data from different child classes in a single table

Correct Answer: D

Reference: https://collaborate.pega.com/question/what-class-groupdoesnt-belongs-classgroup-and-belongs-classgroup

[PEGAPCSSA80V1\\_2019 PDF Dumps](https://www.pass4itsure.com/pegapcssa80v1_2019.html) | [PEGAPCSSA80V1\\_2019 VCE Dumps](https://www.pass4itsure.com/pegapcssa80v1_2019.html) | PEGAPCSSA80V1\_201979't8dy **[Guide](https://www.pass4itsure.com/pegapcssa80v1_2019.html)** 

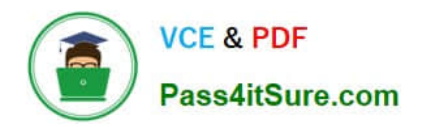

[PEGAPCSSA80V1\\_2019](https://www.pass4itsure.com/pegapcssa80v1_2019.html) [PDF Dumps](https://www.pass4itsure.com/pegapcssa80v1_2019.html)

[PEGAPCSSA80V1\\_2019](https://www.pass4itsure.com/pegapcssa80v1_2019.html) [VCE Dumps](https://www.pass4itsure.com/pegapcssa80v1_2019.html)

[PEGAPCSSA80V1\\_2019](https://www.pass4itsure.com/pegapcssa80v1_2019.html) **[Study Guide](https://www.pass4itsure.com/pegapcssa80v1_2019.html)**